## **ขั้นตอนการเรียกรายงาน EP02 รายละเอียดการใช้จ่ายตามแผนงบประมาณ**

1. เข้าเมนู รายงาน EP02 รายละเอียดการใช้จ่ายตามแผนงบประมาณ ดังรูปที่ 1

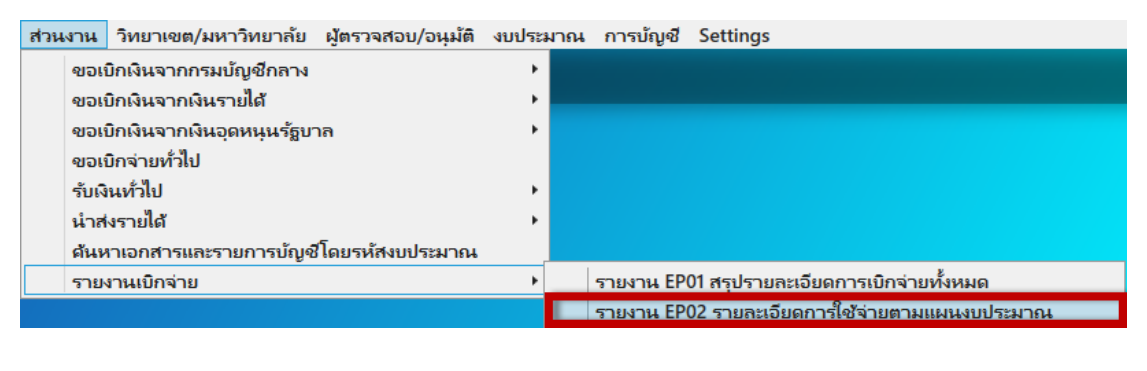

รูปที่ 1

2. ระบุข้อมูลที่ต้องการค้นหา และ กด Ctrl+F ดังรูปที่ 2

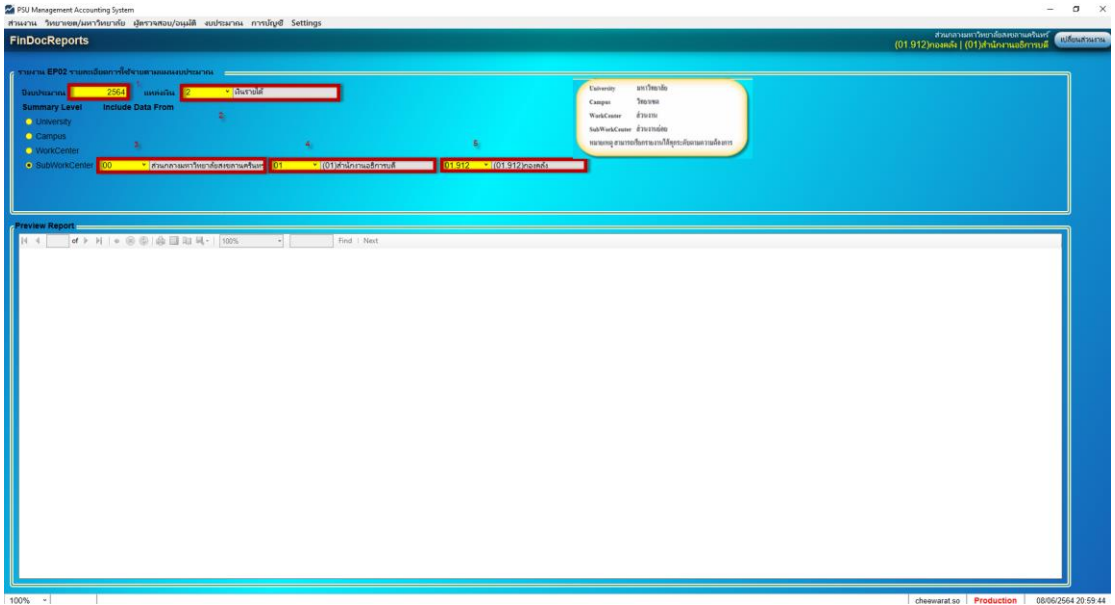

รูปที่ 2

3. จะแสดงรายงานที่ค้นหา ดังรูปที่ 3

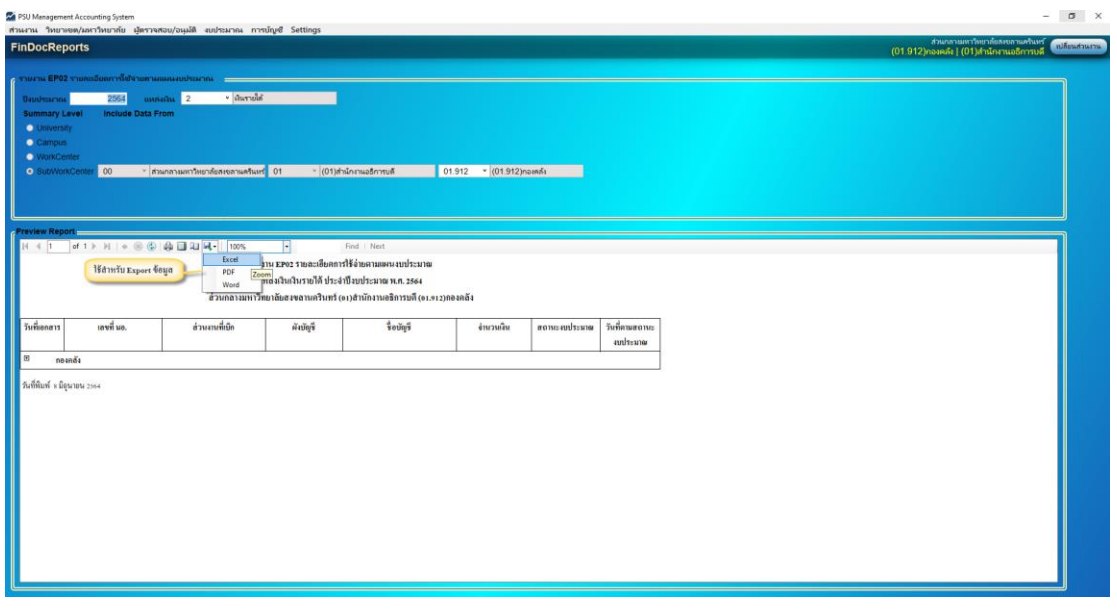

รูปที่ 3

4. กรณีต้องการดูข้อมูลงบประมาณ ( Budget Item code ) ภายใต้ส่วนงาน ให้ คลิก ที่เครื่องหมาย + ที่อยู่ ด้านหน้าส่วนงาน ดังรูปที่ 4

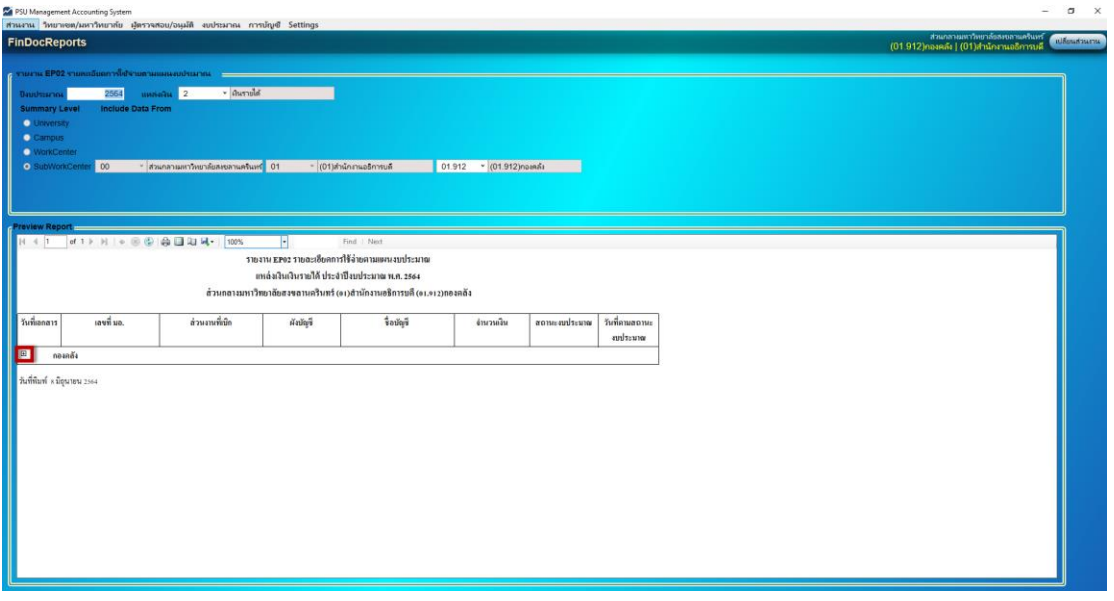

รูปที่ 4

5. จะแสดงรายงานที่ค้นหา ดังรูปที่ 5

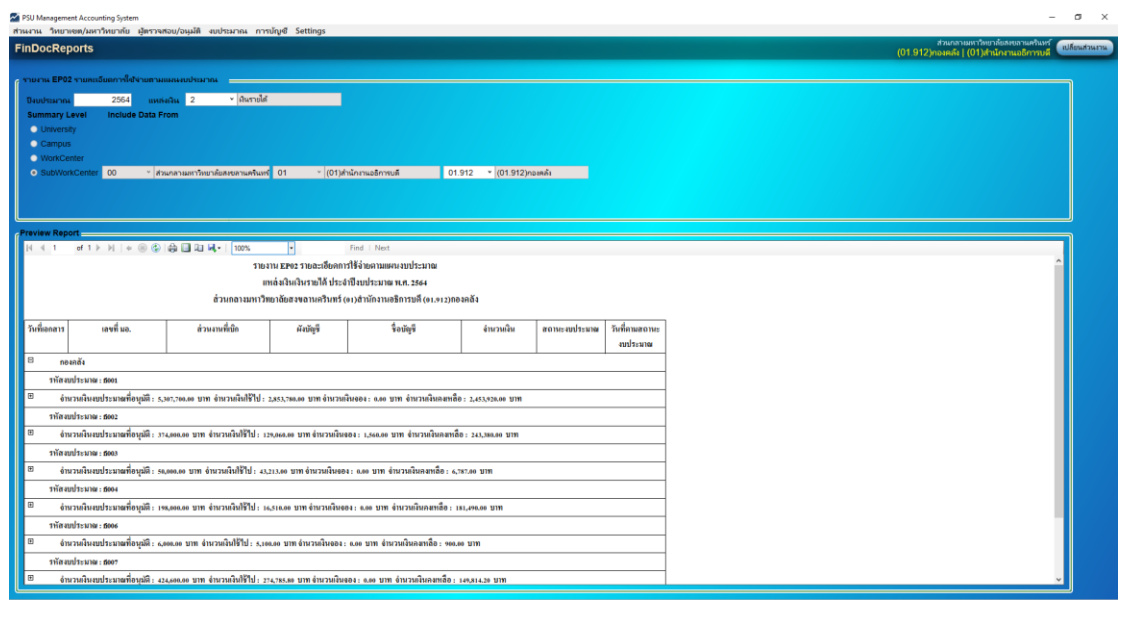

รูปที่ 5

6. กรณีต้องการดูข้อมูลการเบิกจ่ายในแต่ละรหัสแผนงบประมาณ ( Budget Item code ) ให้ คลิก ที่เครื่องหมาย + ที่อยู่ด้านหน้าจำนวนเงินงบประมาณที่อนุมัติ จะแสดงข้อมูลที่ต้องการ ดังรูปที่ 6

|                                                                                                    | PSU Management Accounting System                                                                                                    | ส่วนงาน วิทยาเซต/มหาวิทยาลัย ผู้ครวจสอบ/อนุมัติ งบประมาณ การบัญชี Settings |               |                                                                                                    |                                                                                    |                      |                |                                                                             |
|----------------------------------------------------------------------------------------------------|----------------------------------------------------------------------------------------------------|----------------------------------------------------------------------------|---------------|----------------------------------------------------------------------------------------------------|------------------------------------------------------------------------------------|----------------------|----------------|-----------------------------------------------------------------------------|
| <b>FinDocReports</b>                                                                                         |                                                                                                    |                                                                            |               |                                                                                                    |                                                                                    |                      |                | สินมาลามหาวิทยาลัยสอนภาพศรีนทว์<br>(01.912) กองคลัง   (01)สำนักงานอธิการบดี |
| Daudstarso<br><b>Summary Level</b><br><b>O</b> University<br>Campus<br><b>O</b> WorkCenter<br>· SubWorkCente | € รายงาน EP02 รายกะเอียงการใช้จายตามแผนงอย่ายงาณ →<br>2564<br>Include Data From<br> 00                                                                | v Guynde<br><b>HANADA 2</b><br>* ส่วนกลายเสาวิทยาลัยสงฆลานครินทร์ 01       |               | $ 01 $ ทำนักสามอธิการบลี                                                                                                    | 01.912 - (01.912) namna                                                            |                      |                |                                                                             |
| <b>Teview Repo</b><br>$N = 4 - 1$<br>วันที่เอกสาร                                                            | of 1 $\triangleright$ $\triangleright$ $\cdot$ $\cdot$ $\odot$ $\odot$ $\odot$ $\odot$ $\odot$ $\odot$ $\cdots$ $\odot$ $\cdots$ $\cdots$<br>10481100 | ส่วนงานที่เน็ก                                                             | ы<br>ดังบัญชี | Find   Next<br>ราชงาน EP02 ราชสะเอียดการใช้จ่ายตามแผนงบประมาณ<br>แหล่งเงินเงินรายได้ ประจำปีงบประมาณ พ.ศ. 2564<br>ส่วนกลางมหาวิทยาลัยสงขลานครินทร์ (๑) สำนักงานอธิการบลี (๑) 2) กองคลัง<br>รื่อบัญริ | ง่านวนเงิน                                                                         | สถานะงบประมาณ        | วันที่ตามสถานะ |                                                                             |
| E)                                                                                                    | กองคลัง                                                                                                    |                                                                            |               |                                                                                                    |                                                                                    |                      | australes      |                                                                             |
|                                                                                                    | าทัล aud ระมาณ : 5001                                                                                                    |                                                                            |               |                                                                                                    |                                                                                    |                      |                |                                                                             |
| B.                                                                                                    |                                                                                                    |                                                                            |               | จำนวนผินอยู่ประมาณที่อนมัติ: 5,207,700.00 บาท จำนวนผินใช้ไป: 2,853,780.00 บาท จำนวนผินออง: 0,00 บาท จำนวนผินคลหลือ: 2,453,920.00 บาท                                                                 |                                                                                    |                      |                |                                                                             |
|                                                                                                    | 12/10/2563 003:4.3/2338 (06)                                                                                                    | magnão                                                                     | 5110106       | ค่าอ้าง                                                                                                    | 265.020.00 เงินใช้ใป                                                               |                      | 15/12/2563     |                                                                             |
| 12/10/2563                                                                                                   | 003.4.3/2340 (05)                                                                                                    | sanson                                                                     | 5110106       | ด่าอ้าง                                                                                                    | 124,830.00 1711 18 11                                                              |                      | 15/12/2563     |                                                                             |
| 12/10/2563                                                                                                   | 003 4.3 63-2680 (07)                                                                                                    | maanda                                                                     | 5110106       | ต่าจ้าง                                                                                                    | 124.830.00 เงินวิชิโป                                                              |                      | 17/12/2563     |                                                                             |
| 12/10/2563                                                                                                   | 003.4.3 63-2682 (05)                                                                                                    | consen                                                                     | 5110106       | ค่าจ้าง                                                                                                    | 265.020.00 111 12 11                                                               |                      | 17/12/2363     |                                                                             |
| 12/10/2563                                                                                                   | 003.4.3/63-2840 (08)                                                                                                    | naanda                                                                     | 5110106       | ต่าอ้าง                                                                                                    | 265,020,00 111 19 11                                                               |                      | 22/12/2563     |                                                                             |
| 12/10/2563                                                                                                   | 003.4.3/63-2842 (05)                                                                                                    | cannel                                                                     | 5110106       | $\frac{1}{2}$                                                                                                    | 124.830.001341871                                                                  |                      | 22/12/2563     |                                                                             |
|                                                                                                    | 003.4.3 64-014 (38)                                                                                                    | nasnás                                                                     | 5110106       | ich                                                                                                    | $265,020,00$ $\frac{1}{2}$ $\frac{2}{3}$ $\frac{1}{2}$ $\frac{3}{2}$ $\frac{1}{2}$ |                      | 19/01/2564     |                                                                             |
|                                                                                                    |                                                                                                    |                                                                            |               | iche                                                                                                    |                                                                                    | 124,830.00 เงินใช้ใป | 06/01/2564     |                                                                             |
| 12/10/2563<br>12/10/2563                                                                                     | 003.4.3 64 016 (05)                                                                                                    | nasnão                                                                     | 5110106       |                                                                                                    |                                                                                    |                      |                |                                                                             |
| 12/10/2563                                                                                                   | 003.4.3:64-269 (05)                                                                                                    | กลงคลัง                                                                    | 5110106       | ต่าอ้าง<br>ค่าจ้าง                                                                                                    | 265.020.00 111 18 11<br>124.830.00 เงินใช้ใป                                       |                      | 08/02/2564     |                                                                             |

รูปที่ 6

7. กรณีต้องการเรียกรายงาน ครั้งถัดไป ให้กด Ctrl+Q และระบุข้อมูลที่ต้องการค้นหา พร้อม กด Ctrl+F